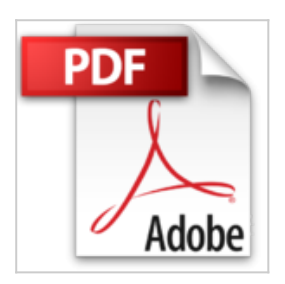

## **KVM - Mise en oeuvre d'une solution de virtualisation de serveurs**

Erik JOURDAIN

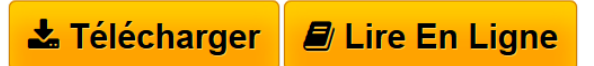

**KVM - Mise en oeuvre d'une solution de virtualisation de serveurs** Erik JOURDAIN

**[Telecharger](http://bookspofr.club/fr/read.php?id=274609987X&src=fbs)** [KVM - Mise en oeuvre d'une solution de virtualisat ...pdf](http://bookspofr.club/fr/read.php?id=274609987X&src=fbs)

**[Lire en Ligne](http://bookspofr.club/fr/read.php?id=274609987X&src=fbs)** [KVM - Mise en oeuvre d'une solution de virtualis ...pdf](http://bookspofr.club/fr/read.php?id=274609987X&src=fbs)

## **KVM - Mise en oeuvre d'une solution de virtualisation de serveurs**

Erik JOURDAIN

**KVM - Mise en oeuvre d'une solution de virtualisation de serveurs** Erik JOURDAIN

## **Téléchargez et lisez en ligne KVM - Mise en oeuvre d'une solution de virtualisation de serveurs Erik JOURDAIN**

## 188 pages

Présentation de l'éditeur

Ce livre sur KVM s'adresse à des administrateurs systèmes Linux souhaitant utiliser la virtualisation à des fins de production. L'auteur démontre que la virtualisation de serveurs avec cette solution, libre, OpenSource et officiellement incluse dans le noyau Linux, est une alternative tout à fait crédible à une solution propriétaire. Une bonne connaissance de l'administration d'un système Linux en mode ligne de commande et de l'écriture de scripts shell sont des prérequis indispensables, des compétences en réseau sont également requises (DNS, DHCP, TCP/IP) pour tirer le meilleur profit de ce livre. Le livre est avant tout basé sur le déploiement de plateformes de virtualisation utilisées en entreprises, l'objectif final étant de mettre en place une plate-forme complète de virtualisation permettant de gérer la haute disponibilité des services. Les exemples ont été créés sur la version 6.7 de CentOS en 64 bits, mais l'adaptation à une autre distribution est possible. Biographie de l'auteur

Free-lance, Expert Linux et DBA Oracle depuis 25 ans, Erik JOURDAIN travaille, dans le monde industriel et médical, sur des solutions à haute disponibilité, notamment les clusters et la virtualisation avec Xen et KVM. Formateur régulier, il anime également un blog dédié à ces sujets. Ce livre est l'occasion pour lui de transmettre ses connaissances et son retour d'expérience sur KVM.

Download and Read Online KVM - Mise en oeuvre d'une solution de virtualisation de serveurs Erik JOURDAIN #9M0A5JKS16D

Lire KVM - Mise en oeuvre d'une solution de virtualisation de serveurs par Erik JOURDAIN pour ebook en ligneKVM - Mise en oeuvre d'une solution de virtualisation de serveurs par Erik JOURDAIN Téléchargement gratuit de PDF, livres audio, livres à lire, bons livres à lire, livres bon marché, bons livres, livres en ligne, livres en ligne, revues de livres epub, lecture de livres en ligne, livres à lire en ligne, bibliothèque en ligne, bons livres à lire, PDF Les meilleurs livres à lire, les meilleurs livres pour lire les livres KVM - Mise en oeuvre d'une solution de virtualisation de serveurs par Erik JOURDAIN à lire en ligne.Online KVM - Mise en oeuvre d'une solution de virtualisation de serveurs par Erik JOURDAIN ebook Téléchargement PDFKVM - Mise en oeuvre d'une solution de virtualisation de serveurs par Erik JOURDAIN DocKVM - Mise en oeuvre d'une solution de virtualisation de serveurs par Erik JOURDAIN MobipocketKVM - Mise en oeuvre d'une solution de virtualisation de serveurs par Erik JOURDAIN EPub **9M0A5JKS16D9M0A5JKS16D9M0A5JKS16D**